# 2021 춘계학술발표회

# 제출논문 자발적 수정기간 안내 (4월 15일 (목) ~ 4월 19일 (월))

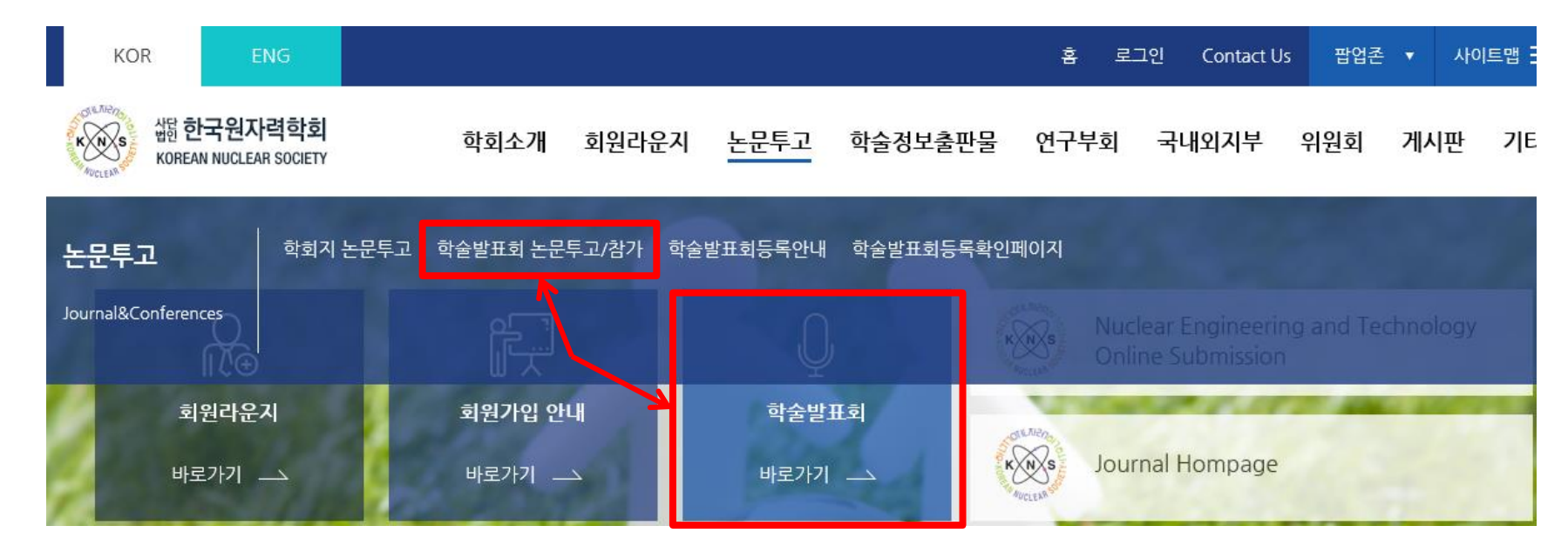

학술발표회

"학술발표회 바로 가기" 또는 "학술발표회 논문투고/참가" 클릭 2. "학술발표회 논문제출" 클릭

1.홈페이지 접속

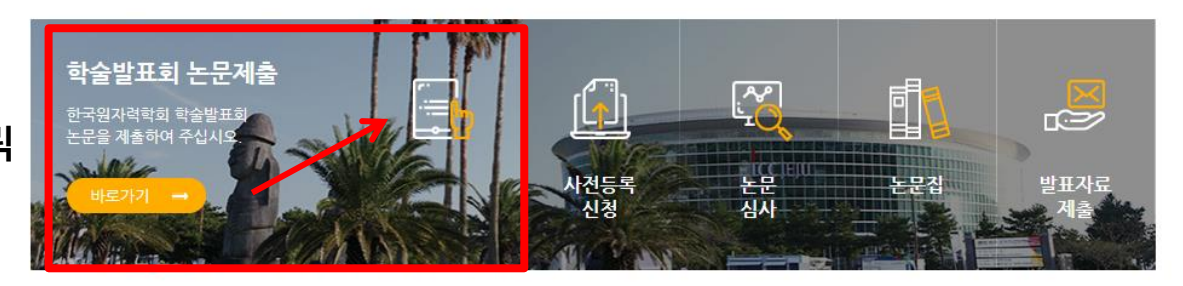

#### 1. 상단의 Submission 클릭

### 2. Review Result가 Accepted with Revision (수정권고 채택), 또는 Conditionally Accept (조건부 채택) 인 경우,

#### 왼쪽 하단의 "Paper Edit" 클릭

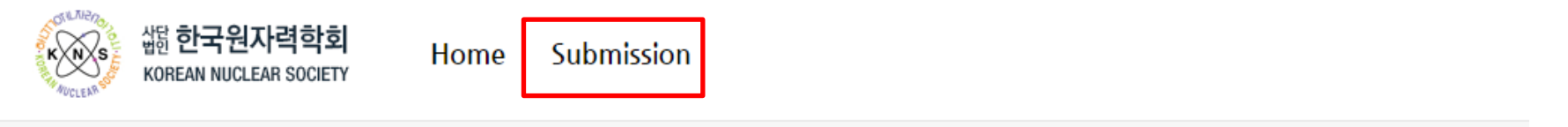

#### KNS Spring Meeting 2021, May 12-14

Total: 1

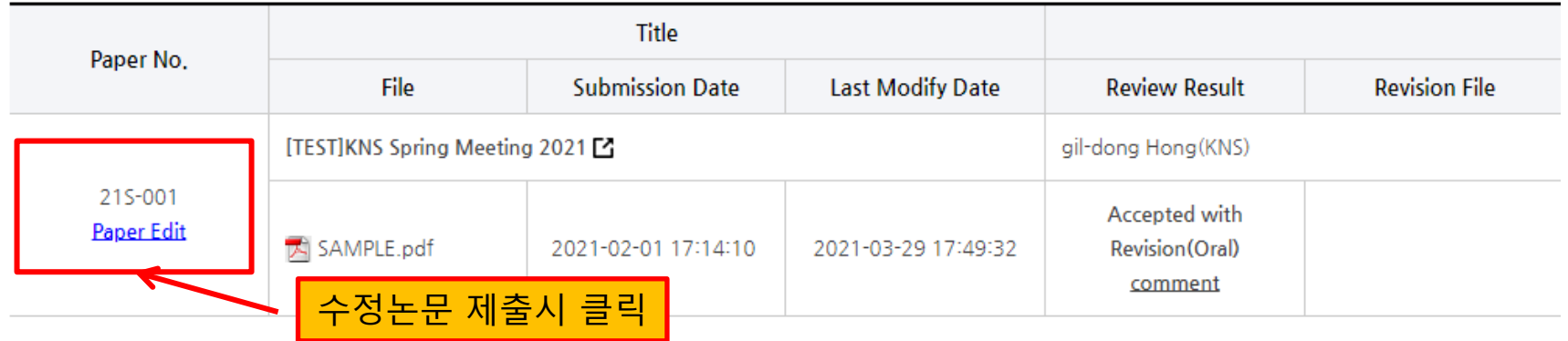

#### 1차 심사결과가 Accepted이신 저자분들께서는 이메일로 아래의 내용을 포함한 수정논문을 송부하여 주시기 바랍니다.

- 이메일 주소 및 연락처: kns@kns.org / [web@kns.org](mailto:web@kns.org)
- \* 메일제목: [원자력학회] 21춘계학술발표회 수정논문 제출
- \* 메일 내용: 1) 논문번호: 21S-000 2) 논문저자 3) 논문 제목 4) 변경 사유: 예) 오타 변경, 저자 변경, 제목 변경 등

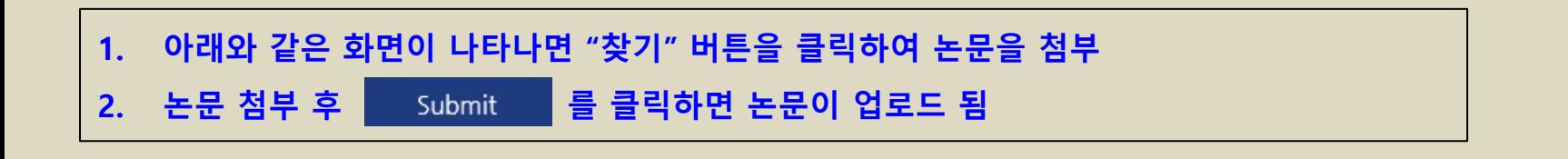

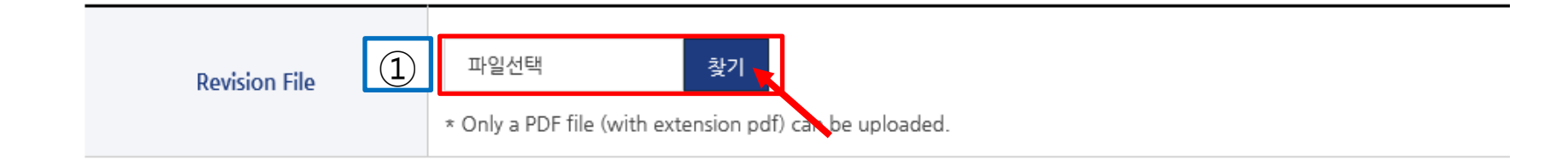

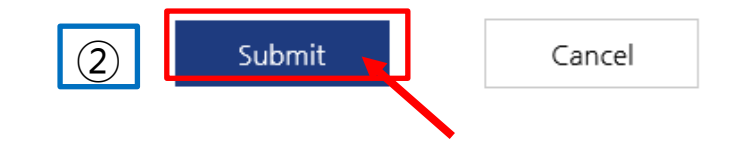

## <Revised File 업로드 된 화면 및 파일 재교체 방법>

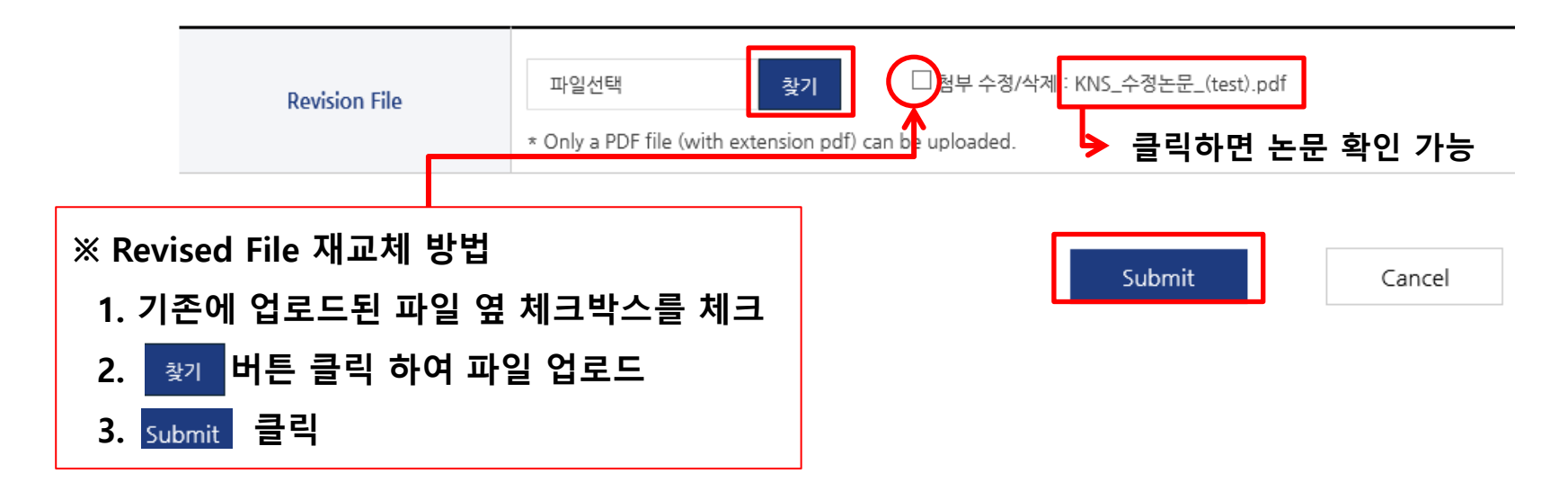

### <Submission 클릭 시 Revised File 업로드 된 화면>

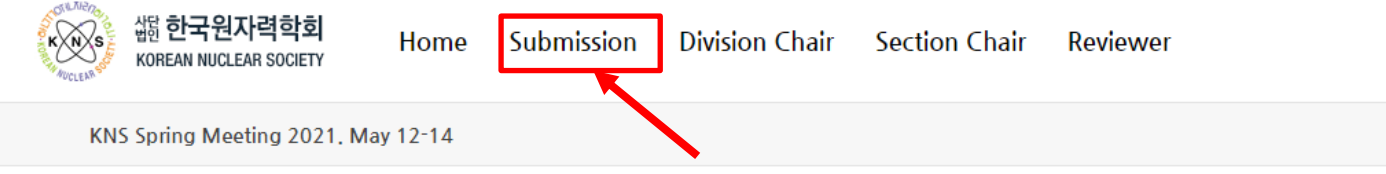

Total: 1

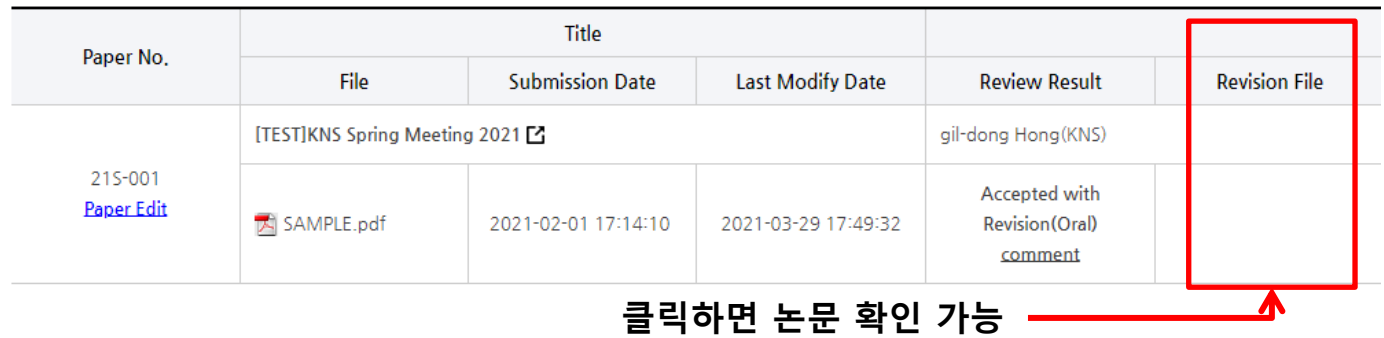